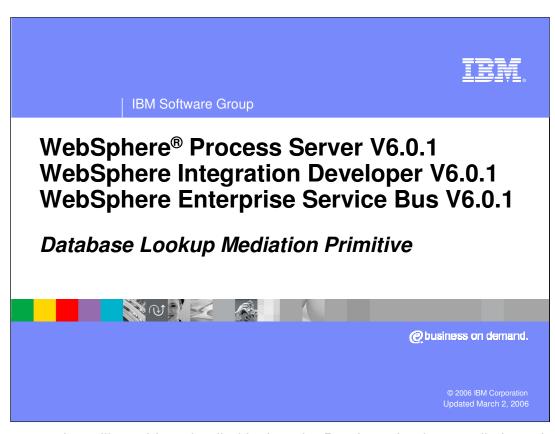

This presentation will provide a detailed look at the Database Lookup mediation primitive.

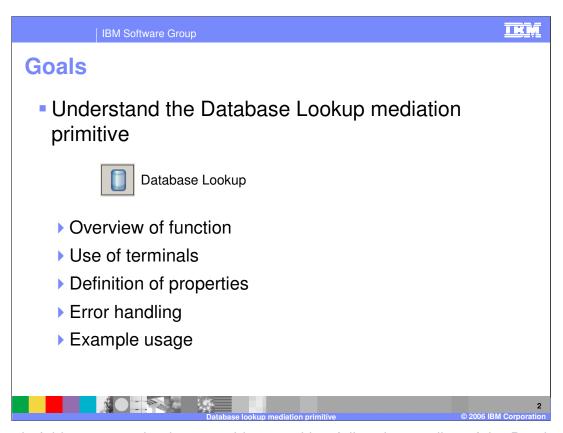

The goal of this presentation is to provide you with a full understanding of the Database Lookup mediation primitive. The presentation assumes that you are already familiar with the material presented in the **Mediation Primitive Common Details** presentation because that serves as a base for understanding mediation primitives in general.

In this presentation an overview of the Database Lookup is presented along with information about the primitive's use of terminals, its properties and error handling characteristics. Finally an example usage of a Message Logger is presented.

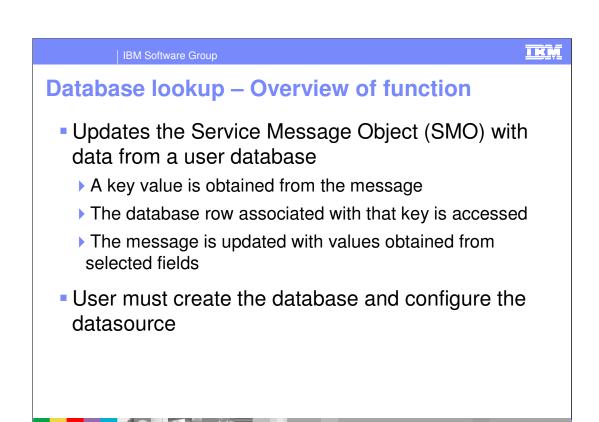

The purpose of the Database Lookup is to update the Service Message Object with data obtained from a user database.

The Database Lookup primitive first obtains a key value from the SMO and uses that key to access a row from a database table. Values from selected fields in that row are then used to update the SMO. Depending upon your situation you must either create or use an existing database and you must also create a datasource that can be used to identify that database.

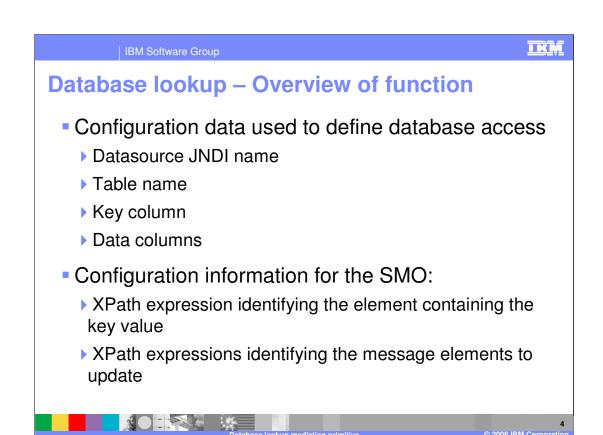

There is quite a bit of configuration data associated with a Database Lookup primitive. The configuration data associated with the database includes the JNDI name for the datasource, the name of the table on which to do the lookup, the column used for the key and the columns from which to extract data. The configuration data associated with the SMO includes the XPath expression that identifies the element in the SMO containing the key value and XPath expressions which identify the elements in the SMO to be updated with values from the database.

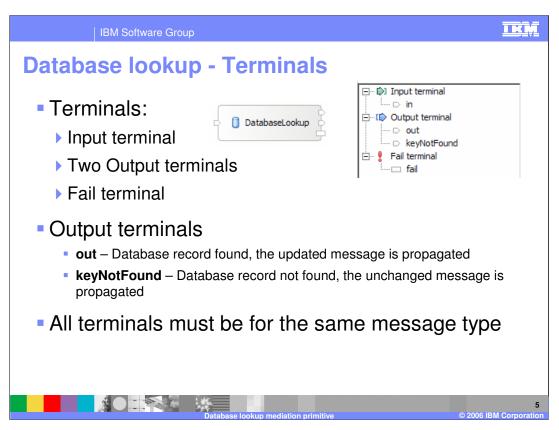

The Database Lookup primitive has one input terminal, two output terminals and a fail terminal. There is one output terminal named **out** used when the database lookup is successful and another output terminal named **keyNotFound** used when there is no row in the database for the key value obtained from the SMO. The output terminals must be for the same message type as the input terminal as the database lookup primitive does not modify the message body structure although it may update the message body contents. The slide shows a database lookup primitive with its terminals and also the terminals as seen in the properties view.

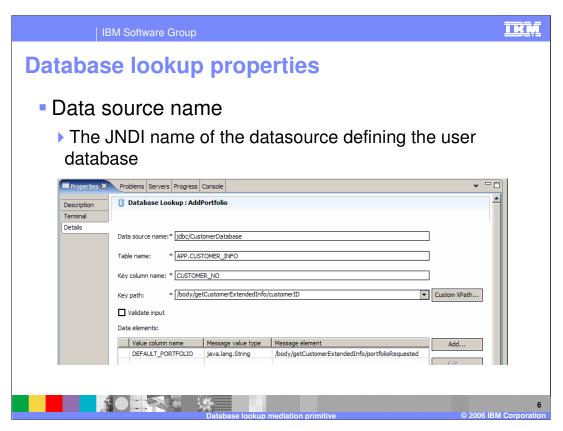

This screen capture shows the Details tab from the Properties view for a Database Lookup.

The **Data source name** property is a JNDI name used to lookup the datasource which identifies the database containing the table to be used for the lookup. When creating a new Database Lookup this property does not have a default and must be set.

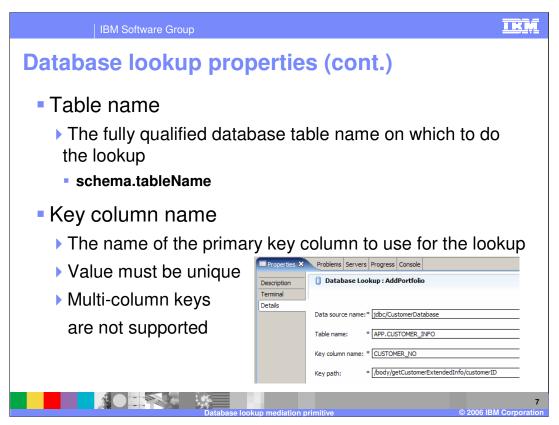

The **Table name** property contains the fully qualified database table name on which to do the lookup. In some cases simply using the unqualified table name will work but it is recommended that you use the fully qualified schema.tableName value for this property as that will always yield the expected results.

The **Key column name** property identifies the name of the primary key column to be used for the lookup. The key value must be unique within the database table and the use of multi-column keys is not supported.

The following slide will continue to examine the properties of the Database Lookup primitive.

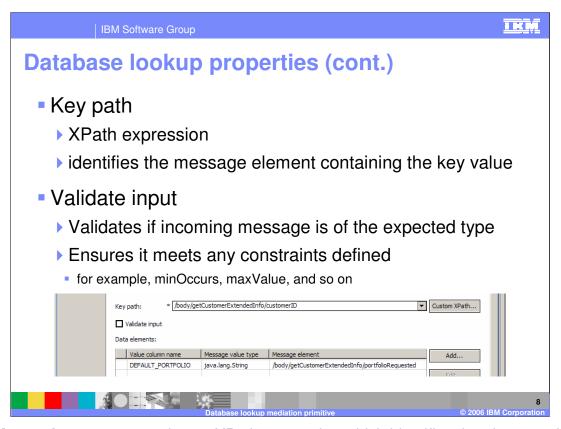

The **Key path** property contains an XPath expression which identifies the element within the SMO whose value is to be used for the key in the lookup. This expression must identify a single element. The **Custom XPath...** button can be used to access the XPath Expression Builder dialog to construct the XPath expression to be used.

The **Validate input** property is a checkbox use to indicate if incoming messages to the Database Lookup primitive are to be validated prior to processing. This will ensure that the incoming message is of the expected type and that any constraints defined are not violated.

The following slide will continue to examine the properties of the Database Lookup primitive.

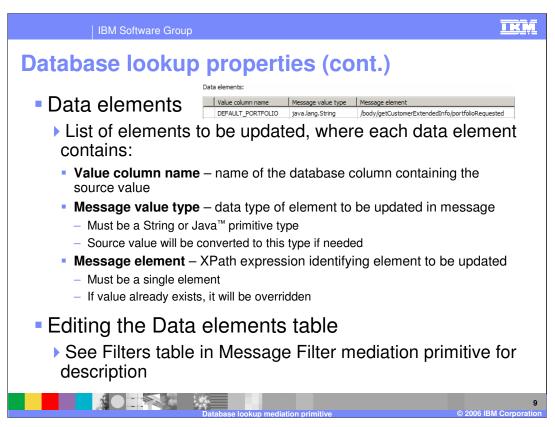

The final property for the Database Lookup primitive is the **Data elements** property which is a table consisting of three columns. Each row in the table identifies a specific element within the SMO which is to be updated with data obtained from the database.

The first column is the **Value column name** which identifies the column in the database from which the source value for the update is obtained.

The next column is the **Message value type** which defines the data type within the SMO for the element to be updated. This must be either a String or a primitive Java type. The source value obtained from the database column will be converted to this type prior to being inserted into the SMO.

The third column is the **Message element** which identifies the element in the SMO to be updated. This is specified with an XPath expression and must identify a single element within the SMO. If a value for that element already exists in the SMO it will be overwritten.

The Data elements table is edited and manipulated much the same as the Filters table use with the Message Filter primitive. The presentation on the Message Filter primitive provides details about editing the table.

The error processing details and considerations are examined in this slide.

A MediationRuntimeException will be thrown for an incorrect JNDI name for the datasource. It is also thrown if the key element does not exist in the SMO which indicates a problem with the configuration XPath expression for the key element.

A MediationBusinessException occurs for several different problems including the following:

- •The element for the key value in the SMO contains a null value. This is different than the situation causing the MediationRuntimeException in that the element does exist in this case, the problem is that it has a null value and therefore cannot be used as a key in the lookup.
- •Another cause is when Validate input has been specified and the message fails the validation processing.
- •The MediationBusinessException will also occur when the value taken from the database cannot be converted to the specified message value type. For example, if the message type was "int" and the value obtained from the database was "ABC".
- •Another reason would be if the XPath expression for the Message element identified something in the SMO which was not a single element.

In all of these cases, if the Fail terminal is wired the flow from the Fail terminal will be followed rather than the exception being thrown.

A MediationConfigurationException occurs for any kind of issues with the configuration of the database such as an incorrect table name, key column name or value column name. It will also occur if there are any other problems accessing the database. In these cases, if the Fail terminal is wired the flow from the Fail terminal will be followed rather than the of 14

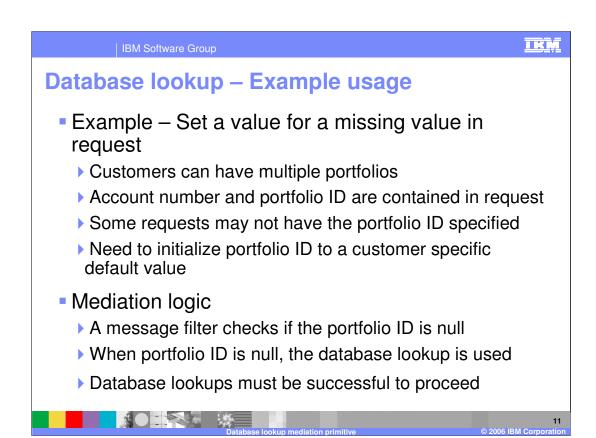

In the next couple of slides you will be shown an example usage of the Database Lookup primitive. The example looks at a case where some service requests do not contain all of the data required by the service provider and the database lookup is used to obtain the data from a database and insert it into the message. In the scenario customers can have multiple portfolios and requests to the service provider should contain the customer account number and the portfolio ID. However, some service requests only contain the customer account number. The database lookup is used to determine the default portfolio ID for that customer's account and places it into the message.

The logic in the mediation flow is as follows. A message filter is used to check if the portfolio ID in the message is null. When the portfolio ID is null a database lookup is used to obtain the default portfolio ID. In the event that the database lookup fails it is considered an error.

The next slide shows the database lookup and mediation flow used in this scenario.

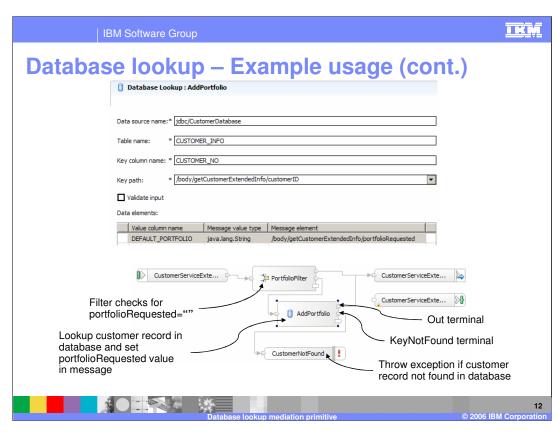

The top part of the slide shows the properties for the Database Lookup. The lookup is done on the CUSTOMER\_INFO table with a key column of CUSTOMER\_NO. The key value is obtained from the SMO from the message body in the customerID element. In the Data elements table you will see that the value in the DEFAULT\_PORTFOLIO column is obtained and used to update the portfolioRequested element in the SMO body.

The bottom of the slide shows the mediation flow. The message is first passed to the PortfolioFilter message filter primitive which determines if the portfolio ID is contained in the request. If it is, the flow goes directly to the callout for the service provider. If not, the AddPortfolio database lookup primitive is used to access the customer information in the database and update the SMO with the portfolio ID. If the lookup is successful the flow goes to the callout for the service provider. If the lookup is not successful, the keyNotFound terminal is wired to a Fail primitive which will cause an exception to be raised.

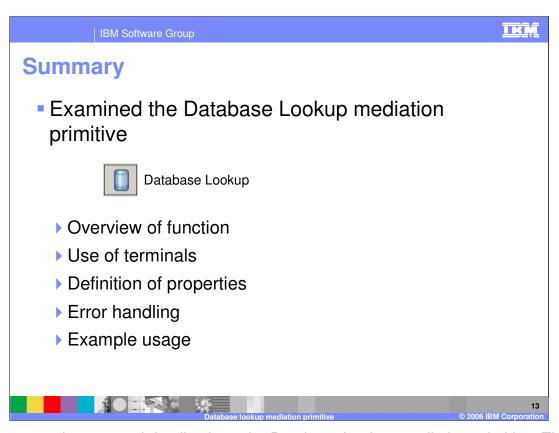

This presentation covered details about the Database Lookup mediation primitive. The presentation covered an overview of the Database Lookup along with information about the primitive's use of terminals, its properties and error handling characteristics. Finally an example usage of a Database Lookup was presented.

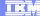

## Trademarks, Copyrights, and Disclaimers

The following terms are trademarks or registered trademarks of International Business Machines Corporation in the United States, other countries, or both:

CICS Cloudscape DB2 DB2 Universal Database IBM IBM(logo) e(logo)business AIX

Java and all Java-based trademarks are trademarks of Sun Microsystems, Inc. in the United States, other countries, or both.

Microsoft, Windows, Windows NT, and the Windows logo are registered trademarks of Microsoft Corporation in the United States, other countries, or both.

Intel, ActionMedia, LANDesk, MMX, Pentium and ProShare are trademarks of Intel Corporation in the United States, other countries, or both.

UNIX is a registered trademark of The Open Group in the United States and other countries.

Linux is a registered trademark of Linus Torvalds.

Other company, product and service names may be trademarks or service marks of others.

Product data has been reviewed for accuracy as of the date of initial publication. Product data is subject to change without notice. This document could include technical inaccuracies or typographical errors. IBM may make improvements and/or changes in the product(s) and/or program(s) described herein at any time without notice. Any statements regarding IBM's future direction and intent are subject to change or withdrawal without notice, and and objectives only. References in this document in this document in this document is not intended to make such products, programs, or services available in all countries or which IBM operates or does business. Any reference to an IBM Program Product in this document is not intended to state or imply that only that program product may be used. Any functionally equivalent program, that does not infringe IBM's intellectual program product may be used instead.

Information is provided "AS IS" without warranty of any kind. THE INFORMATION PROVIDED IN THIS DOCUMENT IS DISTRIBUTED "AS IS" WITHOUT ANY WARRANTY. EITHER EXPRESS OF IMPLIED. IBM EXPRESSLY DISCLAIMS ANY WARRANTIES OF MERCHANTABILITY. FITHES FOR A PARTICULAR PURPOSE OR NONINFRINGEMENT. IBM shall have no responsibility to update this information. IBM products are warranted, if at all, according to the terms and conditions of the agreements e.g., IBM Customer Agreement. Statement of Limited Warranty, International Program License Agreement, etc.) under which they are provided. Information concerning non-IBM products was obtained from the suppliers of those products, their published announcements or other publicly available sources. IBM has not tested those products in connection with this publication and cannot confirm the accuracy of performance, compatibility or any other claims related to non-IBM products. IBM makes no representations or warranties, express or implied, regarding non-IBM products and services.

The provision of the information contained herein is not intended to, and does not, grant any right or license under any IBM patents or copyrights. Inquiries regarding patent or copyright licenses should be made, in writing, to:

IBM Director of Licensing IBM Corporation North Castle Drive Armonk, NY 10504-1785 U.S.A.

Performance is based on measurements and projections using standard IBM benchmarks in a controlled environment. All customer examples described are presented as illustrations of how those customers have used IBM products and the results they may have achieved. The actual throughput or performance that any user will experience will vary depending upon considerations such as the amount of multiprogramming in the user's job stream, the I/O configuration, and the workload processed. Therefore, no assurance can be given that an individual user will achieve throughput or performance improvements equivalent to the ratios stated here.

© Copyright International Business Machines Corporation 2005,2006. All rights reserved.